## **Departamento de Acesso - Operador (CCARH196)**

Esta documentação é válida para a versão 7.3 do Consistem ERP.

## **Pré-Requisitos**

Não há.

## **Acesso**

Módulo: RH - Administração Recursos Humanos

Grupo: Central de Informações e Portal do Funcionário

[Configuração do Portal do Funcionário e Central de Informações \(CCARH192\)](https://centraldeajuda.consistem.com.br/pages/viewpage.action?pageId=312311925)

[Aba Acesso Operador \(CCARH192TAB4\)](https://centraldeajuda.consistem.com.br/pages/viewpage.action?pageId=317243376)

Botão **Departamento**

## **Visão Geral**

O objetivo deste programa é cadastrar os departamentos no qual o gestor/operador ficará responsável. Os funcionários que estiverem alocados nesses departamentos terão suas informações disponibilizadas a estes gestores/operadores de acordo com a marcação das colunas no grid.

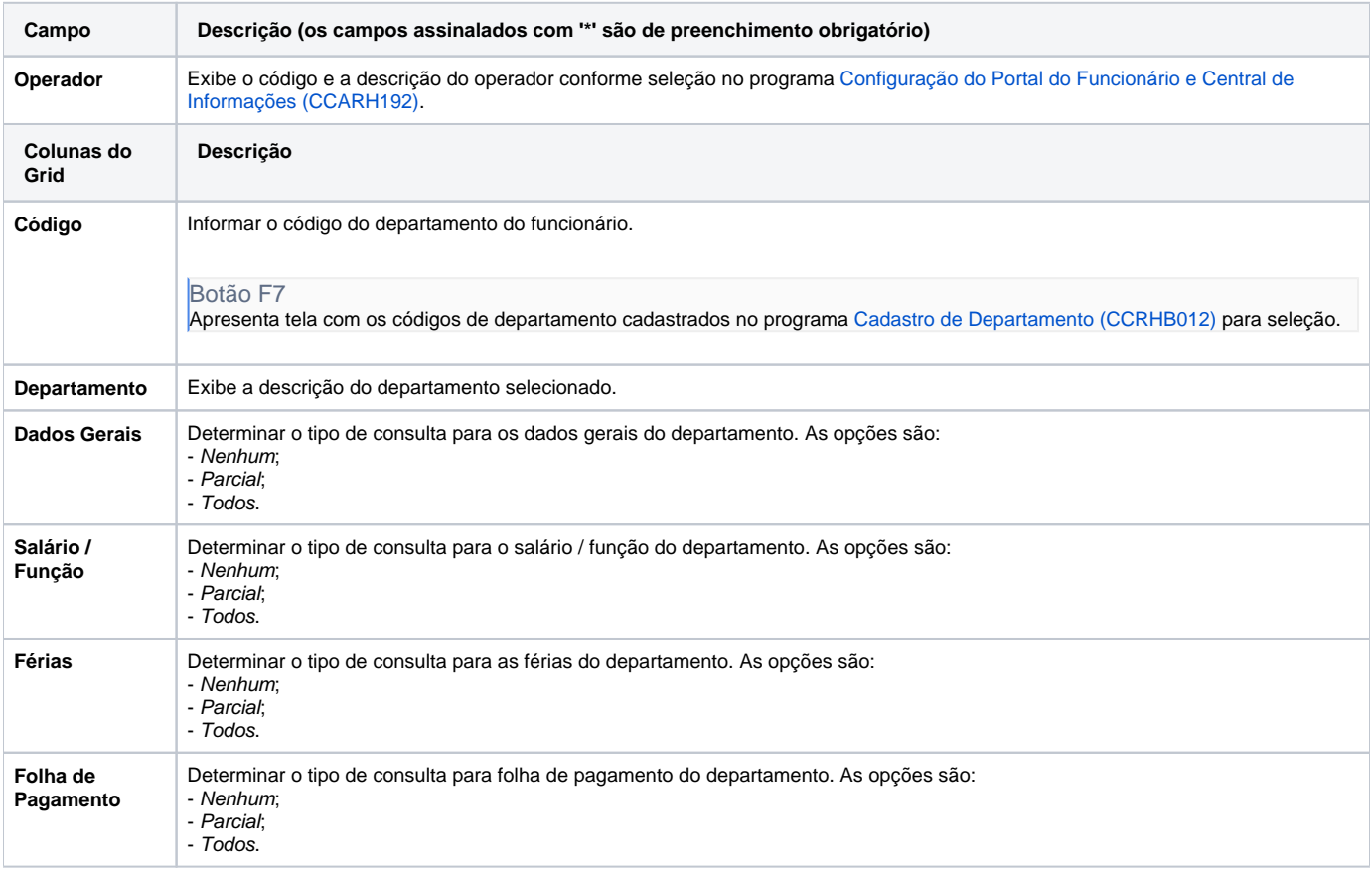

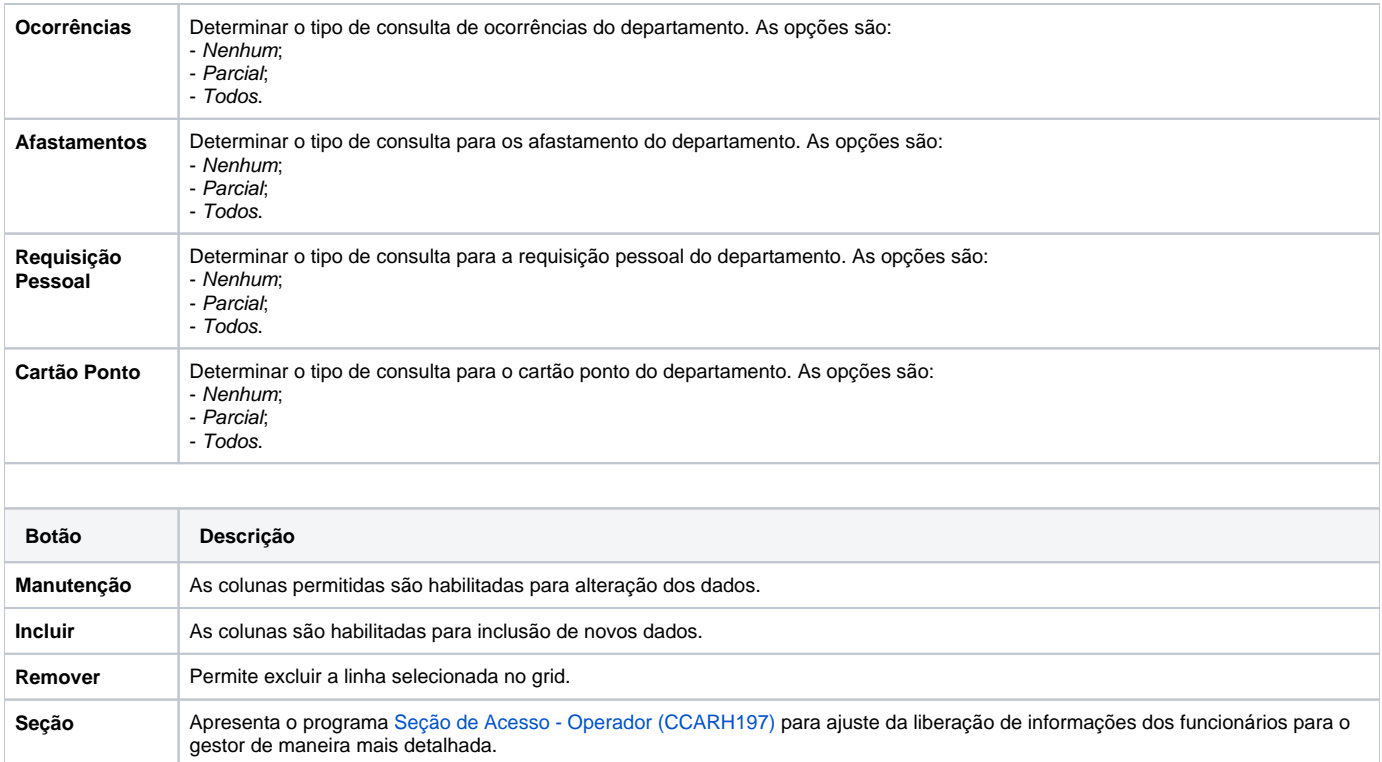

Atenção

As descrições das principais funcionalidades do sistema estão disponíveis na documentação do [Consistem ERP Componentes.](http://centraldeajuda.consistem.com.br/pages/viewpage.action?pageId=56295436) A utilização incorreta deste programa pode ocasionar problemas no funcionamento do sistema e nas integrações entre módulos.

Exportar PDF

Esse conteúdo foi útil?

Sim Não